Issue No. 2

A Newsletter Especially for Home,

Small Business and Professional Business and Computer Users

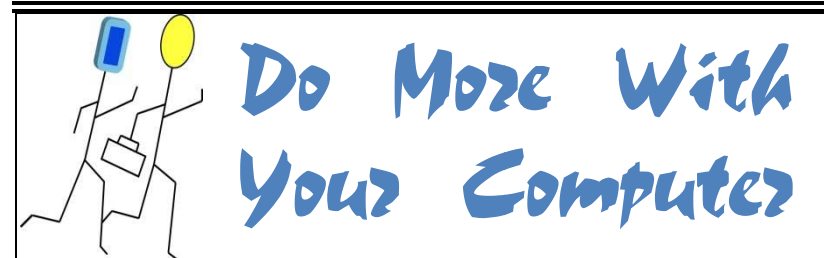

PC Tutor

Computer Tips and Tricks for Your Family and Business Life

#### **WELCOME TO YOUR SECOND ISSUE OF "DO MORE WITH YOUR COMPUTER"**

*This newsletter was created to help everyone in our community to learn all they can about computers.* 

 *PC Tutor, your neighborhood computer repair and training center offers this publication free of charge. We have assembled tips and tricks to help you use computers more effectively in your family and professional life.* 

*We're right around the corner and hope you stop by sometime soon. Happy computing!*

## COMPUTER ALERT PROTECT YOUR INVESTMENT – PROTECT YOUR PRODUCT KEY

*by Sharon Jeter President, PC Tutor* 

Your computer cannot run without an operating system (OS). A large part of your initial computer investment, although usually included in the

## **SPOTLIGHT ON FREE STUFF - EBOOKS**

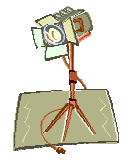

If you are an avid reader or just want to find a book on a subject of interest, eBooks may be the answer for you. An eBook is the electronic equivalent of a printed book. The books can be read using a free reader program on your computer. You can purchase eBooks but many of them are also available free over the Internet. Following is a brief description of just one of the many websites that gives you access to free are an avid reader or just want to find a book on a subject of interest, eBooks may answer for you. An eBook is the electronic equivalent of a printed book. The can be read using a free reader program on your computer. You free eBooks.

THE UNIVERSITY OF VIRGINIA LIBRARY'S ETEXT CENTER IS ONE SITE Which provides eBooks free of THE UNIVERSITY OF VIRGINIA LIBRARY'S ETEXT CENTER <mark>is one site which provides eBooks free of</mark><br>charge. The eBook web address is <u>http://etext.lib.virginia.edu/ebooks/</u>. The site claims it has, "Over 2,100 publicly-available eBooks . . . including classic British and American it has, "**Over 2,100 publicly-available eBooks** . . . including classic British and Amerid<br>fiction, major authors, children's literature, American history, Shakespeare, African-American documents, the Bible, and much more. " fiction, major authors, children's literature, American history, Shakespeare, Afi<br>American documents, the Bible, and much more. "<br>The site also provides a link so you can download *Microsoft Reader*, Microsoft

Corporation's free eBook reader. The reader allows you to download and keep eBooks on your computer for ease of use.

Note: We'd like to hear about your favorite free sites and possibly spotlight them here in our newsletter. Drop us a line via email at sieter@pctutorDetroit.com and tell us all about it.

price, is the OS. Windows XP is probably the most used operating system right now but there are many users with Windows 98 and the new OS, Windows Vista. This article hopes to alert you to several facts that will ultimately help you protect your computer investment. the OS. Windows XP is probably the<br>ed operating system right now but<br>e many users with Windows 98 and the new OS, Windows Vista. This article<br>hopes to alert you to several facts that will<br>ultimately help you protect your computer<br>investment.<br>When you purchase an operating system via Event is the OS. Windows XP is probably the to your computer system unit case.<br>
st used operating system right now but<br>
re are many users with Windows 98 and back of a laptop with the product<br>
new OS, Windows Vista. This a

When you purchase an operating system via CD or DVD you are given a product key. Not many of us purchase the OS this way, however. We buy the computer and are given the OS, and the product key is usually affixed

The illustration below shows the back of a laptop with the product key affixed. Computer users can years and years without even being aware of the product key, until aware of the product key, until<br>trouble arrives. *Cont'd on next page*. your computer system unit case.<br>e illustration below shows the<br>ck of a laptop with the product<br>y affixed. Computer users can go

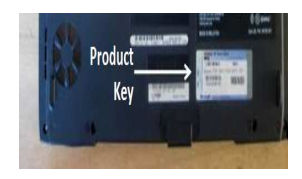

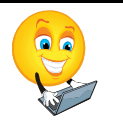

## Cont'd

What we have been seeing at PC Tutor with alarming rate is that the product key is either removed from the computer or it is fading and can be barely read, if at all. It also seems that the newer computers are being made with very flimsy product key stickers. I have seen several on the brink of fading. Recently, a laptop had a sticker that was so badly worn that one of the numbers was completely faded. This machine was barely one-year old. We needed the key to reinstall the OS. Lucky for the client only one number was missing. We were able to guess the errant digit on the  $3^{rd}$  try (there were 36 possibilities) and proceeded to complete the job.

A missing or badly faded product key sticker can become a big problem for the client without a record of it. The computer technician can do nothing with such a machine unless it is found. An OS that malfunctions because of a virus or other problem will need the product key to recover. Without that key the owner will likely have to repurchase the OS, a very expensive alternative.

In order to protect your investment be sure you protect your product key. The best way to do this is to leave the sticker attached to the computer case and cover it with a heavy grade of clear tape. As an extra precaution, write the product key down and put it with your important papers. Spending time protecting your product key now could save you big headaches and money later.

## <u>YOU TUBE</u>

One of my favorite websites is You Tube, but not for the reason that<br>most people use it. I like You Tube most people use it. I like Y because I can learn all sorts of things<br>from it. I am a hands-on, do it from it. I am a hands yourself kind of person which makes<br>You Tube perfect for me. Anytime I<br>want know how to do something I<br>search its video library to see if there<br>is a how-to video. Not too long ago I You Tube perfect for me. Anytime I want know how to do something I search its video library to see if there is a how-to video. Not too long ago I needed to re needed re-familiarize myself with the art of soldering. I thought ---You Tube! I located not just one video but several videos that showed exactly what I needed to do. I was able to emulate what I had seen and completed the task expertly.

I use You Tube for another reason, as well. I put my own videos on the service. Videos take up a tremendous amount of disk space. You Tube allows me to load my video files without taking up precious space on my computer. As long as the video remains below a certain size level and only lasts a certain amount of time, they are good to go on You Tube. Also, if I wish to, I can share the videos with others. You Tube! I located not just one<br>video but several videos that<br>showed exactly what I needed to do.<br>I was able to emulate what I had<br>seen and completed the task<br>expertly.<br>I use You Tube for another reason,<br>as well. I put my certain size level and only lasts a<br>certain amount of time, they are<br>good to go on You Tube. Also, if I<br>wish to, I can share the videos with<br>others.<br>---- - - - - - - - ---

### INFORMATION TIDBIT INFORMATION

DSL and cable users don't forget DSL and cable users don't forget<br>your user id and password. You may need it if your computer or DSL needs repair or adjustment. One customer couldn't remember his (and forgot the answer to his secret need it if your computer or DSL<br>needs repair or adjustment. One<br>customer couldn't remember his<br>(and forgot the answer to his secr<br>question) and had to spend days trying to get the phone company to help him help him get DSL back in order.

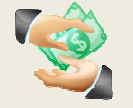

#### **YOU NEED MONEY! YOU NEED MONEY!WE NEED HELP!**

This economy is tough! That is why PC Tutor has instituted a Referral Program. YOU can make extra money just by referring people<br>who get their computers fixed or who take a who get their computers fixed or who take a class at our computing center. Here's how it works:

- 1. Call PC Tutor and ask for a referral number
- 2. Give the number to the person you are referring. Tell them to bring it with them to PC Tutor. PC Tutor and ask for a referral<br>nber<br>the number to the person you are<br>prring. Tell them to bring it with them<br>PC Tutor.<br>iutor will give them \$5 off on their bill
- 3. PC Tutor will give them \$5 off on their bill when they turn in the referral number.
- when they turn in the referral number.<br>4. PC Tutor will send YOU a check for \$10 for each person who shows up with your referral number and pays for services.

Refer enough people and you can make a good amount of money for yourself. Everyone wins! Refer enough people and you can make a<br>good amount of money for yourself.<br>Everyone wins!<br>The people you refer win. PC Tutor wins.<br>YOU WIN! Call today.

The people you refer win. PC Tutor wins. YOU WIN! Call today.

#### **PC Tutor PC**

19427 W. McNichols 19427 W. McNichols - Detroit Between Outer Drive and Evergreen Outer **313 313-362-2898** 

If your computer needs repair, bring it to PC Tutor and we will diagnose it for FREE. We'll check it out and tell you what it will cost before you decide to get it fixed It your computer needs repair, brin<sub>i</sub><br>it to PC Tutor and we will diagnose<br>it for FREE. We'll check it out<br>and tell you what it will cost before

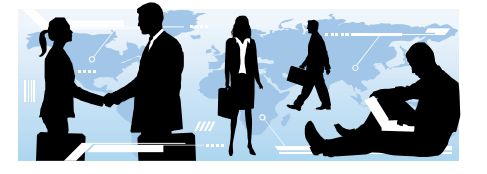

## **Virus Corner – Setting Up a Restore Point May Save Your System**

*Advice for Windows Operating System Users Win 98 and later* 

Have you had that sinking feeling when you know you just picked up a virus from the Internet? Things slow down, you are bombarded with pop-up warnings and you know you've been hit. Not a good situation, but you may be able to recover, if you're lucky and you act quickly.

The path to recovery is the System Restore point. According to Microsoft, System Restore "…helps you restore your computer's system files to an earlier point in time. It's a way to undo system changes to your computer without affecting your personal files, such as e-mail, documents, or photos."

Now you may be saying to yourself, "I've never used system restore." If you haven't, and you're in a bind, you still may be able to use it. That's because periodically when changes are made to your system, restore points are automatically created. There may be several available to you even if you have never set one yourself. Click the START button, ACCESSORIES, SYSTEM TOOLS to access system restore. Follow the prompts to restore your computer "to an eariler time." That time should be a date before you started

experiencing problems. If you have any questions, or need assistance call PC Tutor at 313-362-2898 and we'll be glad to help you.

But wait! Luck has a lot to do with your success. You see, some viruses are so insidious they will prevent you from accessing the restore point. They will change your system registry so you cannot access it. This is likely to happen if you didn't act quickly once the virus was discovered. The virus has had time to attack your operating system and make nasty changes. If this happens you have to try other means to rid yourself of the virus. (We're happy to help you get rid of viruses at PC Tutor).

For those of you who do not have a virus yet, now is the time to setup a restore point to head off trouble in the future. Do this even if you have a good virus program as they can fail, too. Click the START button, ACCESSORIES, SYSTEM TOOLS to access system restore. Follow the prompts to "create" a restore point. If you have any questions, call PC Tutor at 313-362-2898 and we'll be glad to help you.

 $---(2)---$ 

## **The Time to Learn is Now!**

As President Obama has said, times are tough but "we can reinvent ourselves." We at PC Tutor believe that the computer can help you in the reinvention. Come improve your skills or learn new ones, so you'll be ready for the jobs of our future! Choose your computer class from the subjects on the next page or tell us your interests and we'll customize a class just for you.

Call us today at 313-362-2898

# **PC Tutor - Most Popular Computer Classes**

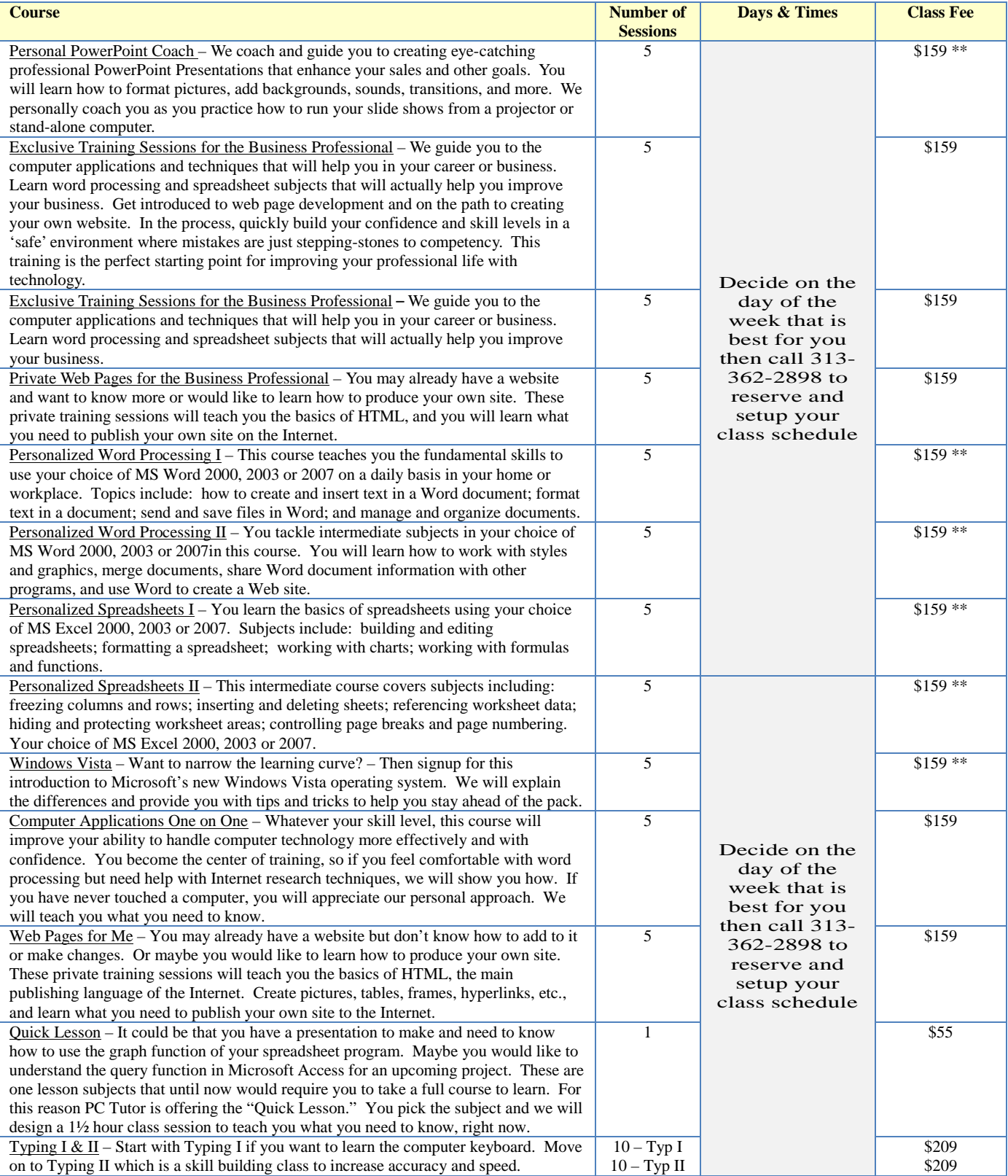

\*\* Additional Textbook Charge for This Class